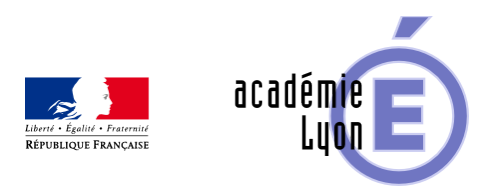

# **Constante de Champernowne et Python**

- Enseigner - Au Lycée - Séance Pédagogique -

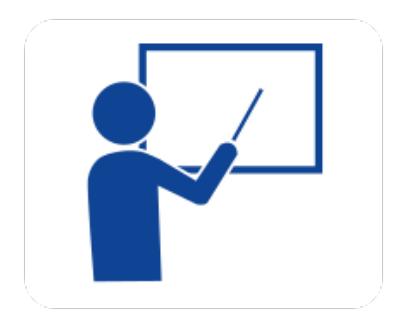

Date de mise en ligne : samedi 7 mars 2020

**Copyright © Mathématiques - Académie de Lyon - Tous droits réservés**

- Objectifs : A compléter
- Niveau : 1ere Tale.
- Auteur : Arnaud Gazagnes

#### La **constante de Champernowne**, noté

, est le nombre qui égrène, après la virgule, la suite croissante des entiers naturels :

 $C_{10} = 0,12345678910111213141516...$ 

 $C_{10}$ 

Ce nombre réel transcendant est nommé ainsi en l'honneur du mathématicien D. G. Champernowne qui l'a introduit en 1933.

# **Énoncé**

Il est demandé de construire une fonction Python qui permette d'obtenir non seulement la valeur de la décimale de rang n demandée mais aussi la valeur du nombre attaché.

En particulier, on cherche la valeur de la décimale de rang 2 020 mais aussi la valeur du nombre attaché.

### **Méthode**

On va donc créer une fonction **Decimale de paramètre n** qui comporte les variables suivantes :

- $12<sup>3</sup>$ 1. n (valeur du paramètre) est l'emplacement du chiffre cherché dans la liste 12345678910 2. champ est la chaîne de caractères constituée de la liste
- qui se construit au fur et à mesure : elle vaut successivement '1', '12', '123', '1234', ... 3. i est l'entier en cours qui va être concaténé.

## **Réponse**

Un programme solution, écrit en langage Python, est donc le suivant : def Decimale(n): champ =  $"$   $i = 0$  while len(champ)